МИНИСТЕРСТВО ОБРАЗОВАНИЯ И НАУКИ

РОССИЙСКОЙ ФЕДЕРАЦИИ

Федеральное государственное бюджетное образовательное учреждение высшего образования

ТОМСКИЙ ГОСУДАРСТВЕННЫЙ УНИВЕРСИТЕТ СИСТЕМ

УПРАВЛЕНИЯ И РАДИОЭЛЕКТРОНИКИ (ТУСУР)

# **А.А. Захарова, А.А. Мицель**

# **МАТЕМАТИЧЕСКИЕ И ИНСТРУМЕНТАЛЬНЫЕ МЕТОДЫ ПОДДЕРЖКИ ПРИНЯТИЯ РЕШЕНИЙ**

Методические указания к выполнению лабораторных работ по курсу «Математические и инструментальные методы поддержки принятия решений» для магистрантов, обучающихся по направлению 09.04.01 «Информатика и вычислительная техника» (профиль Автоматизированные системы обработки информации и управления в экономике)

ТОМСК 2017

УДК 681 ББК 32.81 З-38

#### **Захарова А.А., Мицель А.А.**

З-38 Математические и инструментальные методы поддержки принятия решений: методические указания к выполнению лабораторных работ по курсу «Математические и инструментальные методы поддержки принятия решений» для магистрантов, обучающихся по направлению 09.04.01 «Информатика и вычислительная техника» (профиль Автоматизированные системы обработки информации и управления в экономике). – Томск: ТУСУР, 2017. – 45 с.

В учебно-методическом пособии приводится описание трех лабораторных работ: комплексная оценка финансового состояния предприятия, методы принятия решений в условиях нечеткости исходной информации, разработка концепции системы поддержки принятия решений в конкретной предметной области.

Учебное пособие предназначено для магистрантов направления 09.04.01 «Информатика и вычислительная техника» (профиль Автоматизированные системы обработки информации и управления в экономике).

> © ТУСУР, кафедра АСУ © Захарова А.А., Мицель А.А.

#### Оглавление

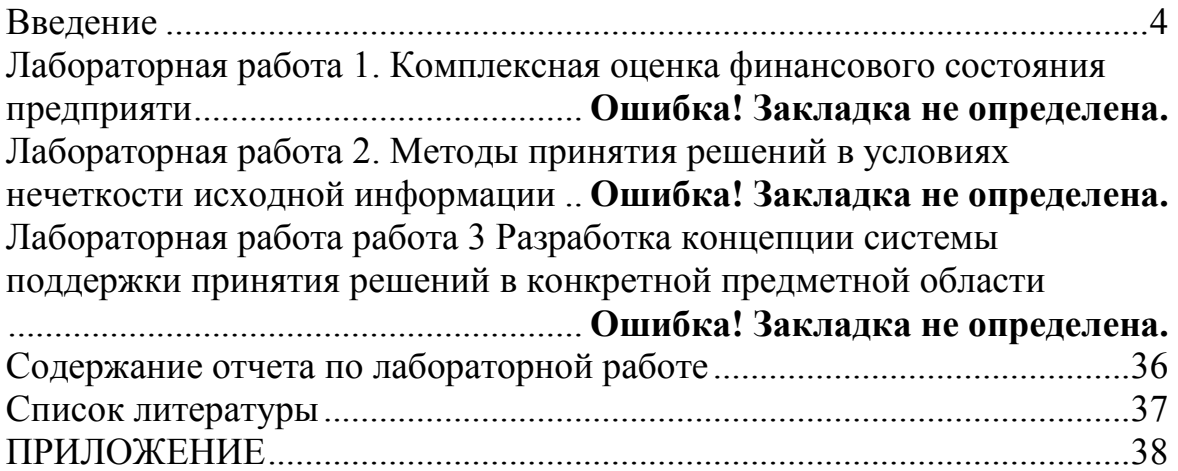

#### **Введение**

Цель дисциплины «Математические и инструментальные методы поддержки принятия решений» – формирование у студентов теоретических знаний в области принятия управленческих решений, ознакомление с методами решения практических задач принятия решений, формирование практических навыков по использованию специализированного программного обеспечения.

Задачи дисциплины:

• сформировать представление о процессе принятия решений;

• сформировать представление об условиях и задачах принятия решений;

• освоить методы формализации и алгоритмизации процессов принятия решений;

• развить навыки анализа информации, подготовки и обоснования управленческих решений;

• углубить представление о функциях, свойствах, возможностях систем поддержки принятия решений;

• сформировать навыки использования систем поддержки принятия решений для решения прикладных задач.

В методических указаниях предложены задания для формирования навыков решения практических задач в области принятия решений по следующим основным темам:

• принятие решений в условиях нечеткости исходной информации;

• методы группового принятия решений;

• системы поддержки принятия решений

# ЛАБОРАТОРНАЯ РАБОТА 1

### Тема. Комплексная оценка финансового состояния предприятия

#### Цель работы:

Оценка риска банкротства предприятия на основе комплексного показателя

#### 1. Методика оценки

Методика предусматривает выполнение следующих шагов:

Идентификация лингвистических переменных «Состояние  $\mathbf{1}$ . предприятия»  $E_i$ (например, «предельное неблагополучие», «неблагополучие», «среднего качества», «относительное благополучие» и «предельное благополучие»), «Риск банкротства»  $G_i$  (например, «высокий», «пограничный», «приемлемый» «запредельный»,  $\mathbf{u}$ «незначительный»), а также установление однозначного соответствия между введенными переменными. Элементами носителя (множества  $G$ ) является показатель степени банкротства g, принимающий значения от 0 до 1.

 $\overline{2}$ . **Выбор финансовых показателей**  $X_i$ , которые наилучшим образом характеризуют отдельные аспекты деятельности предприятия и влияют на оценку риска банкротства (см. табл. 1.1).

#### Таблица 1.1.

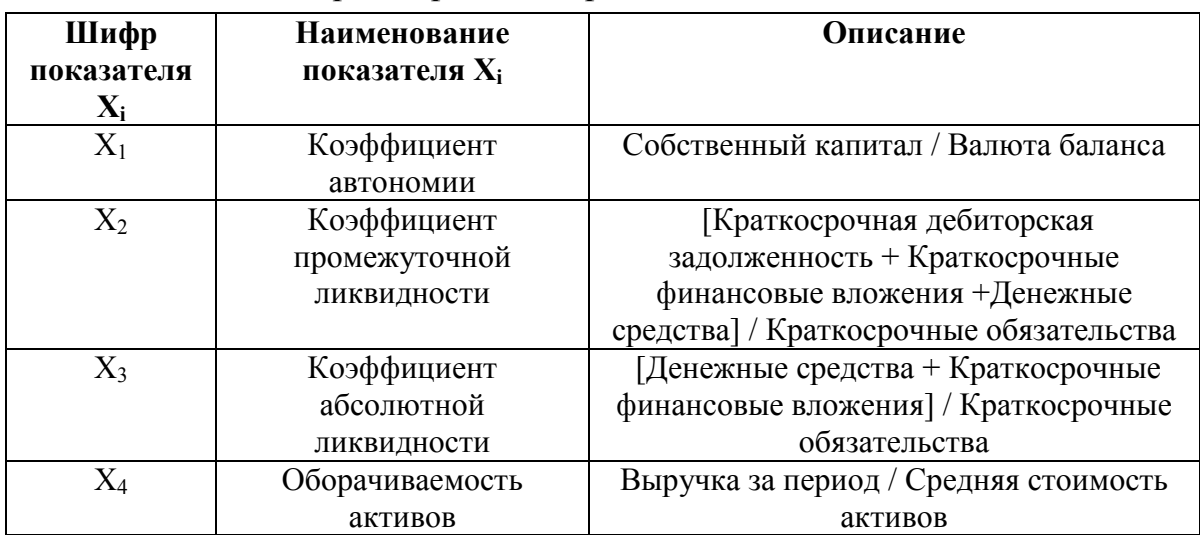

#### Характеристика финансовых показателей

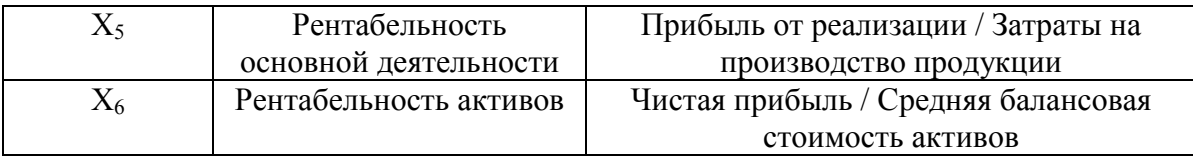

•  $X_1$  – коэффициент автономии (коэффициент концентрации собственных средств, который показывает долю собственных средств в стоимости имущества предприятия),

•  $X_2$  – коэффициент промежуточной ликвидности (отражает способность компании погашать свои текущие обязательства в случае возникновения сложностей с реализацией продукции),

•  $X_3$  – коэффициент абсолютной ликвидности (характеризует способность компании погашать текущие обязательства за счёт денежных средств, средств на расчетный счетах и краткосрочных финансовых вложений; наиболее важен для поставщиков товарно– материальных ресурсов и для банков, кредитующих предприятие),

•  $X_4$  – оборачиваемость активов (отражает скорость оборота денежных средств вложенных в имущество),

•  $X_5$  – рентабельность основной деятельности (определяет, сколько чистой прибыли получено с 1 рубля затрат на производство),

•  $X_6$  – рентабельность активов (показывает сколько предприятие имеет чистой прибыли с рубля вложенного в капитал).

В качестве примера рассматривается финансовое состояние предприятия ОАО «ФСК ЕЭС» за период 2009 – 2011 г.г., которое характеризуется следующими финансовыми показателями (табл. 1.2).

Таблица 1.2.

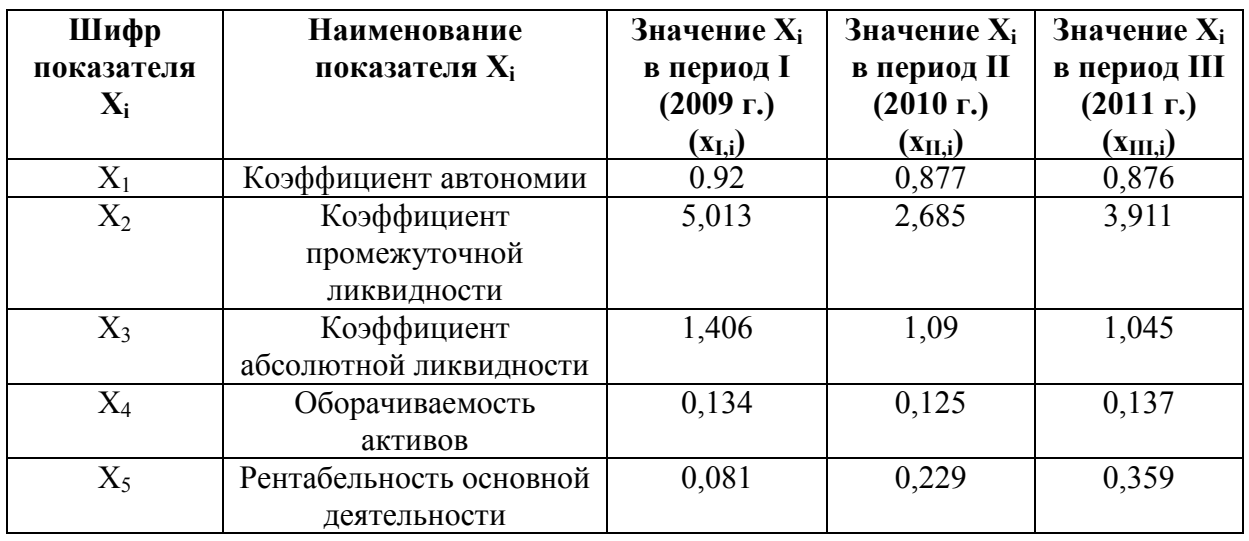

*Значения финансовых показателей предприятия ОАО «ФСК ЕЭС»* 

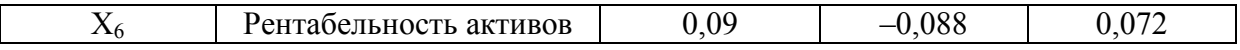

Затем ЛЛЯ каждого показателя вводится лингвистическая переменная «Уровень показателя  $X_i$ », с терм-множеством «очень низкий», «низкий», «средний», «высокий», «очень высокий».

#### Определение системы весов показателей.  $3<sub>1</sub>$

Для характеристики показателей воспользуемся экспертным методом.

В качестве членов экспертной группы было привлечено 8 специалистов одного из филиалов ОАО "ФСК ЕЭС".

На основе полученных данных о значимости показателей (табл. 5.3) в результате экспертного опроса была дана оценка согласованности мнений экспертов с помощью коэффициента конкордации (W).

Таблица 1.3.

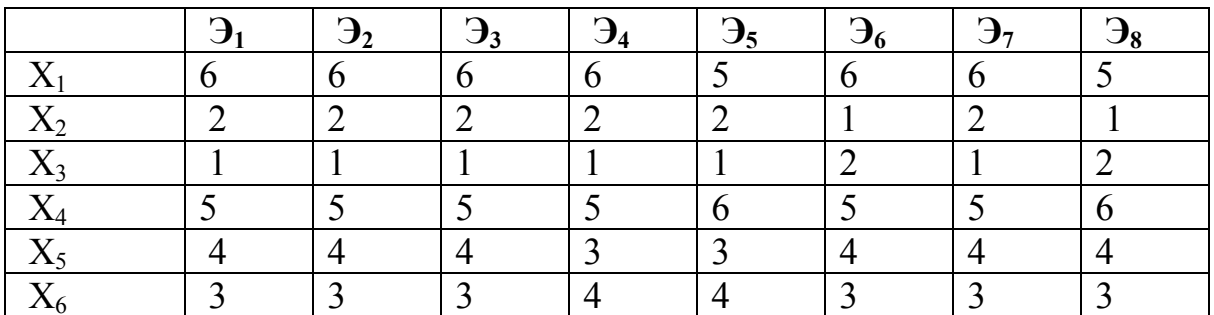

Оценки экспертов

В общем виде формула расчета коэффициента конкордации имеет следующий вид:

$$
W = \frac{12 \sum_{j=1}^{m} d_j^2}{n^2 (m^3 - m)},
$$

где *п* - количество экспертов,

 $m$  – количество параметров (оцениваемых объектов),

 $d_i^2$  – отклонение суммы рангов по j-ому параметру от среднего значения рангов:

$$
d_j^2 = \left(\sum_{i=1}^n R_{ji} - \frac{n(m+1)}{2}\right)^2,
$$

где  $R_{ii} \in \{1, 2, ..., m\}$  – ранг j-го параметра i – го эксперта  $(i=1,2,...,n)$ .

Результат обработки экспертных оценок значимости приведен в табл. 1.4.

#### Таблица 1.4.

|             | Сумма<br>рангов, |         |            | Оценка<br>важности |  |  |  |  |  |
|-------------|------------------|---------|------------|--------------------|--|--|--|--|--|
| Коэффициент | $R_{ii}$         | $d_i^2$ | $1/R_{ii}$ | $R_{ii}/n$         |  |  |  |  |  |
| $X_1$       | 46               | 324     | 0,022      |                    |  |  |  |  |  |
| $X_2$       | 14               | 196     | 0,071      | 2                  |  |  |  |  |  |
| $X_3$       | 10               | 324     | 0,100      |                    |  |  |  |  |  |
| $X_4$       | 42               | 196     | 0,024      | 5                  |  |  |  |  |  |
| $X_5$       | 30               | 4       | 0,033      |                    |  |  |  |  |  |
| $X_6$       | 26               | 4       | 0,038      | 3                  |  |  |  |  |  |
| Итого       | 168              | 1048    | 0,289      |                    |  |  |  |  |  |
| $W=0.94$    |                  |         |            |                    |  |  |  |  |  |

Оценка согласованности мнений экспертов

Таким образом, следует отметить, что степень согласованности мнений экспертов составляет 0,94 (что больше критического значения 0,75), что является достаточной согласованностью.

4. Установление соответствия между значениями показателя степени риска (g) и нечеткими подмножествами множества G (см. табл.  $1.5$ ).

Таблица 1.5.

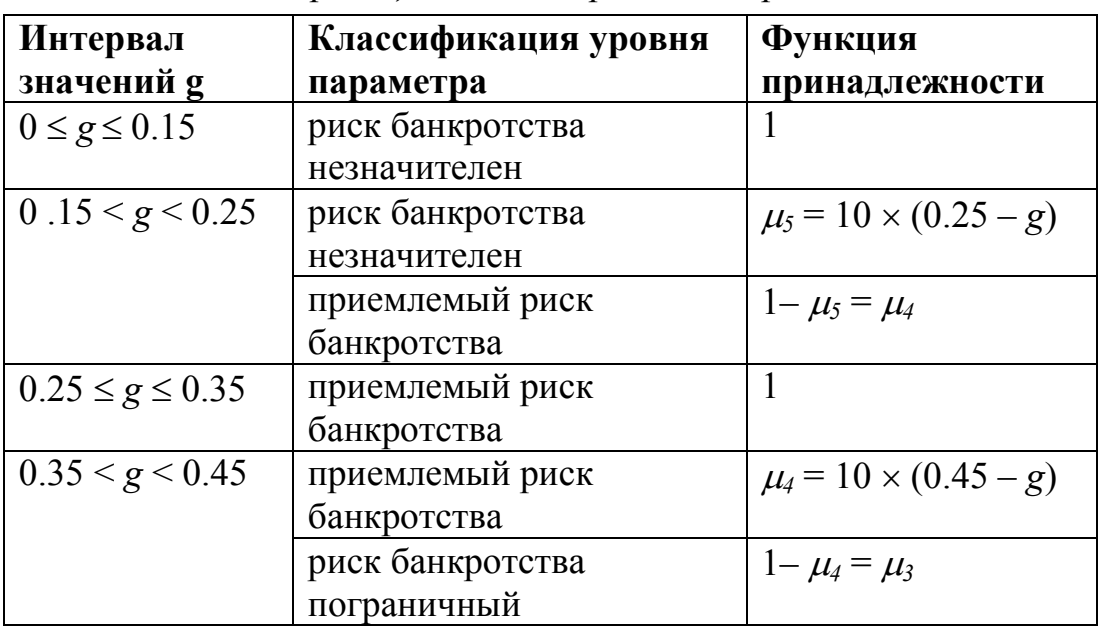

Классификация степени риска банкротства

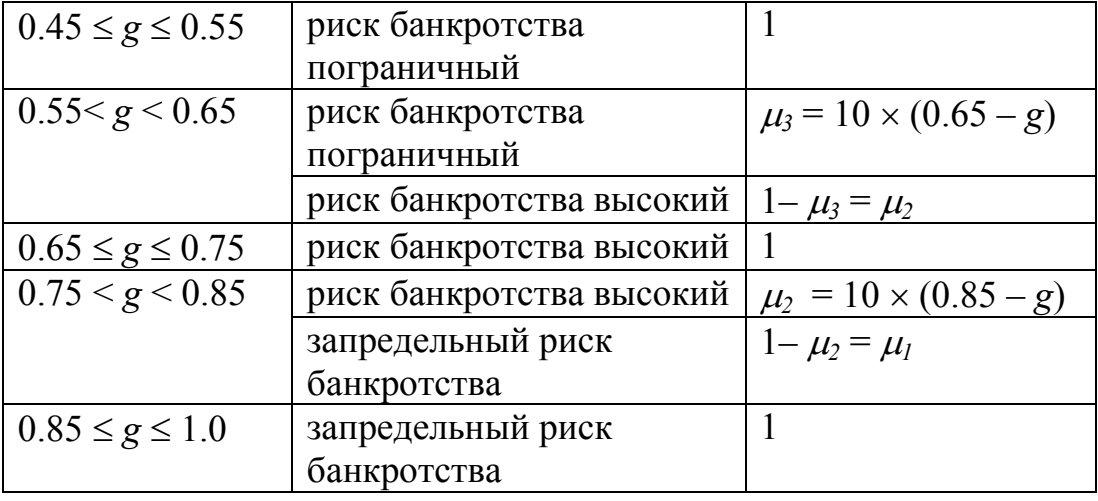

5. Оценка границ интервалов значений показателей. Построение функций принадлежности.

 $\eta$ <sub>*r* $\eta$ </sub> $\eta$ <sup> $\eta$ </sup> $\eta$ <sup> $\eta$ </sup> $\eta$ <sup> $\eta$ сообществу экспертному  $\epsilon$ качестве исходной информации предлагается интервал по каждому показателю. Необходимо в рамках этого интервала выполнить внутреннее разбиение на 5 уровней (например, «очень низкий», «низкий», «средний», «высокий», «очень высокий»).

Данные, полученные в результате экспертного опроса о показателе рентабельности деятельности представлены в табл. 1.6 -1.11.

#### Вариант 1

Таблица 1.6

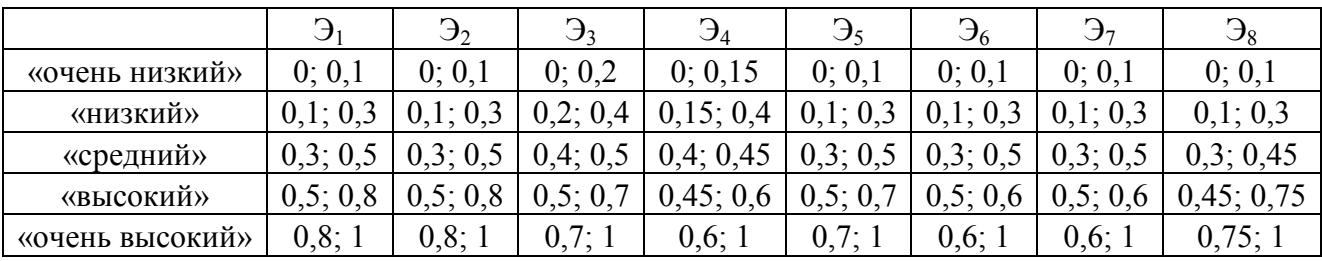

Данные опроса экспертов по показателю  $X_1$ 

#### Вариант 2

Таблица 1.7

|                | ◡       | $\mathcal{L}_2$ |         | $J_4$         | Ÿ        | しん           | ファ      |          |
|----------------|---------|-----------------|---------|---------------|----------|--------------|---------|----------|
| «очень низкий» | 0:0.2   | 0: 0.2          | 0:0.4   | 0: 0.35       | 0:0,4    | 0,3<br>$0$ ; | 0:0.3   | 0; 0,2   |
| «низкий»       | 0,2;0,6 | 0,2;0,6         | 0,4;0,7 | 0,35;0,7      | 0,4;0,65 | 0,3;0,7      | 0,3;0,6 | 0.2; 0.6 |
| «средний»      | 0,6;    | 0,6;            | 7:0.9   | 7:0.8<br>0.7: | 0,65;    | $0.7$ ;      | 0,6;0,8 | 0,6;0,8  |

Данные опроса экспертов по показателю  $X_2$ 

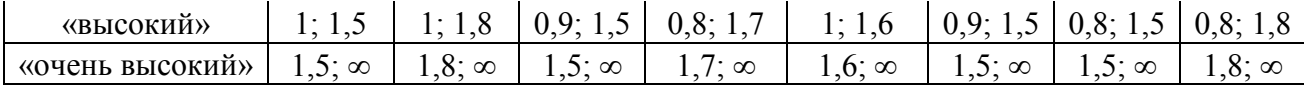

# Вариант 3

### Таблица 1.8

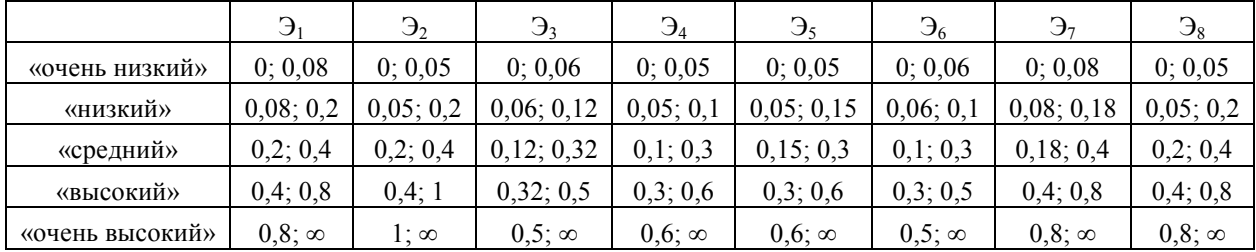

# Данные опроса экспертов по показателю  $X_3$

# Вариант 4

# Таблица 1.9

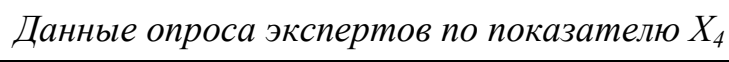

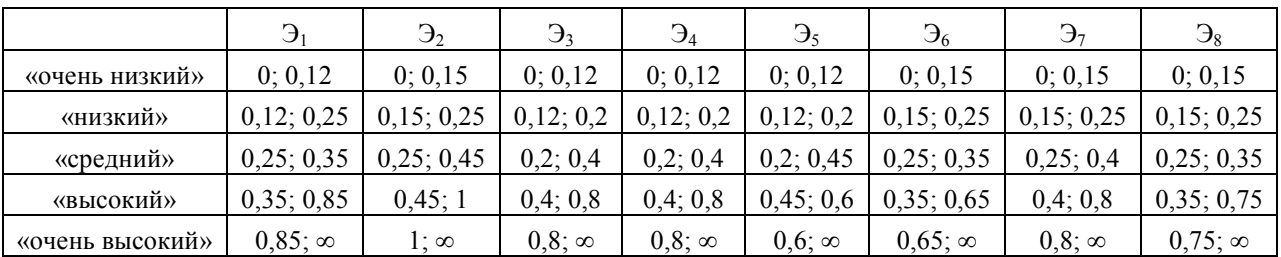

# Вариант 5

Таблица 1.10

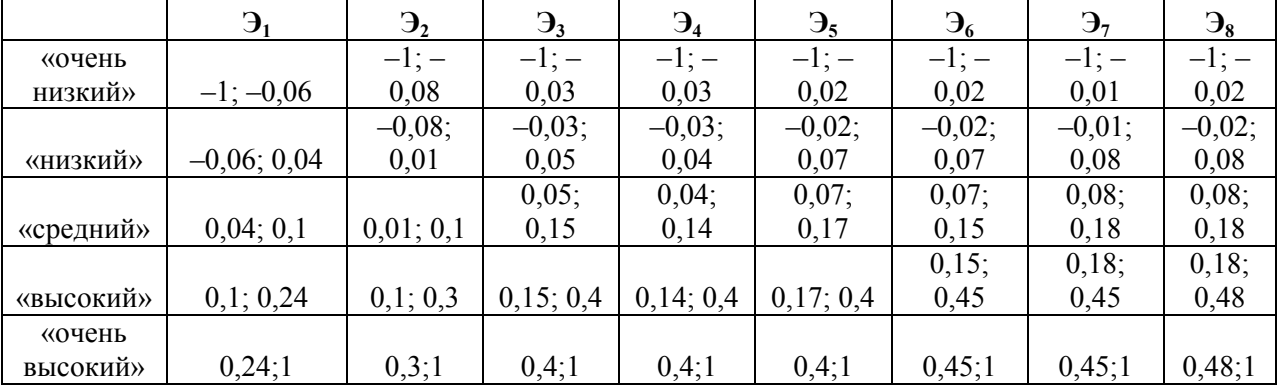

Данные опроса экспертов по показателю  $X_5$ 

#### Вариант 6

Таблица 1.11

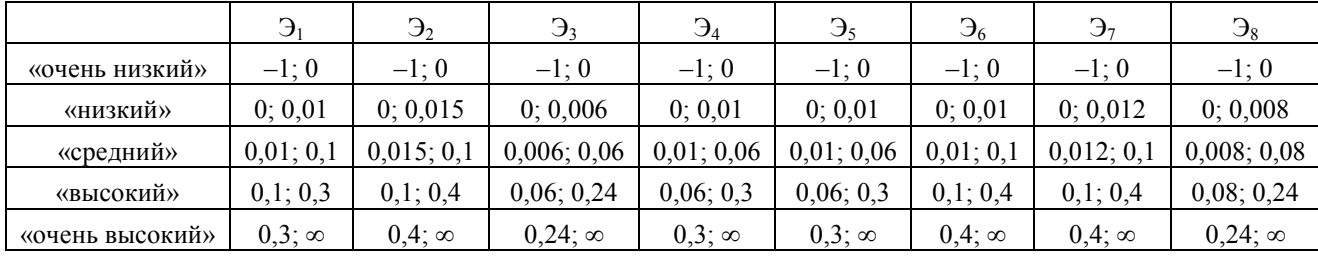

Данные опроса экспертов по показателю  $X_6$ 

Результатом опроса является 8 интервалов вещественной оси  $[a_i; b_i], i = 1, \ldots, 8.$ 

Oпределим  $A = \min_i \{a_i\}$ ,  $B = \min_i \{\max_i (a_i), \min_i (b_i)\}$ <br>C = max $\{\max_i (a_i), \min_i (b_i)\}$ ,  $D = \max_i \{b_i\}$ .

Тогда четыре пары чисел -  $(A, 0)$ ,  $(B, 1)$ ,  $(C, 1)$ ,  $(D, 0)$  - являются множеством вершин трапециевидной функции принадлежности. Например, для значения «очень низкий» показатели  $X_5$  получим точки:  $(-1,0), (-1,1), (-0,01,1), (-0,01,0);$  для значения «низкий» -  $(-0,08,0),$  $(0,01;1); (0,01;1); (0,08;1).$ 

В результате мы получим опорные точки трапециевидных функций принадлежности. В качестве примера приведена часть заполненной таблицы 1.12 для показателя  $X_5$ .

Таблина 1.12

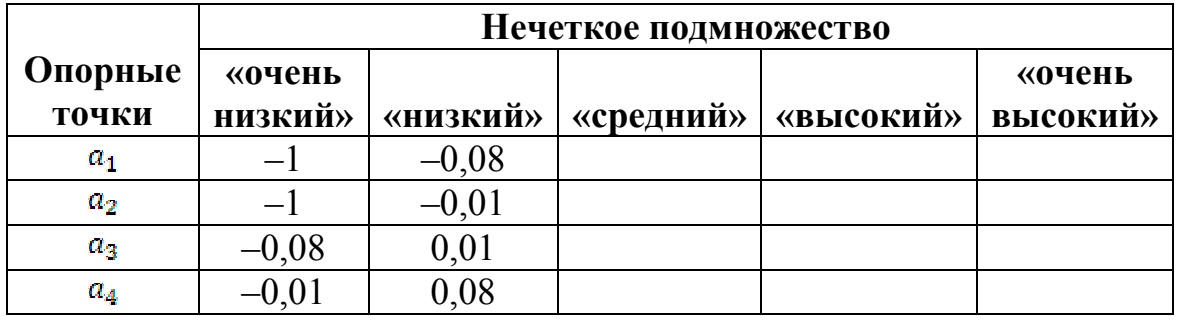

Опорные точки трапециевидных функций принадлежности для показателя  $X_5$ 

Примечание. Студент заполняет таблицу 1.N для своего показателя в соответствии со своим номером варианта N.

Таким образом. выбранные показатели основании на предварительного экспертного анализа получили следующую классификацию (табл. 1.13):

Таблина 1.13.

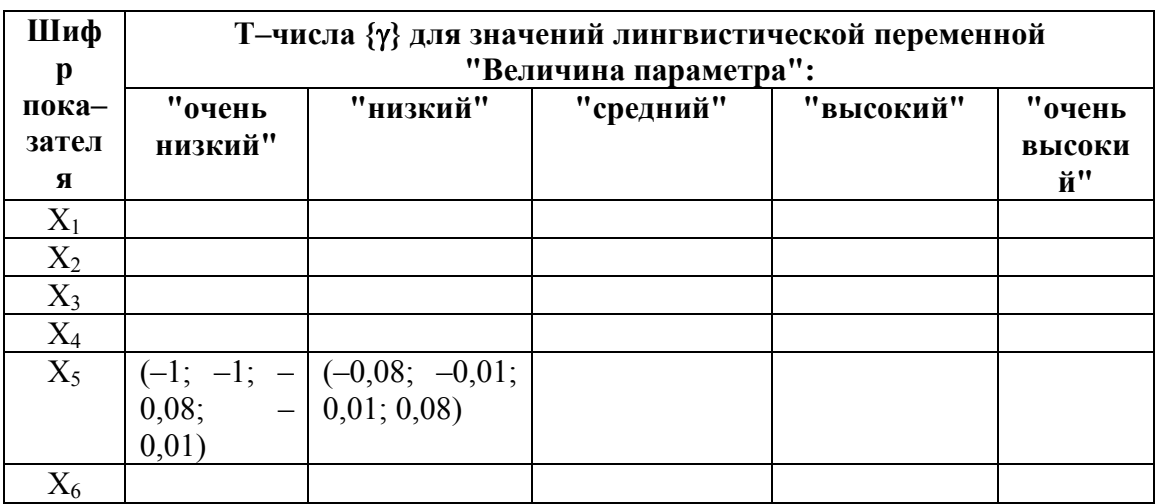

Результаты классификации параметров  $X_1 - X_6$ 

Примечание. Студент заполняет строку с номером N таблицы 8 для своего показателя в соответствии со своим номером варианта N. Затем расчеты всех вариантов студенты передают друг другу для полного заполнения таблииы 8.

 $\mathbf{B}$ табл. 1.12 приведена классификация показателей  $\mathbf{c}$ использованием трапециевидных чисел вида  $(a_1, a_2, a_3, a_4)$ , где  $a_1$  и  $a_4$  абсциссы нижнего основания, а  $a_2$  и  $a_3$  – абсциссы верхнего основания трапеции. Верхнее основание трапеции соответствует уверенности эксперта в правильности своей классификации, а ее ребра задают интервал неуверенности.

 $6<sub>1</sub>$ Распознавание уровня показателей.

Распознавание уровня показателя - самый деликатный вопрос Если метола. значение фактора точно попалают ланного  $\mathbf{B}$ рассматриваемый интервал, то значение равно единице для данного качественного уровня и нулю для всех остальных уровней. Если значение лежит в зоне неуверенности, то для двух смежных классов формируются значения, сумма которых равна единице. Вычисление значений идет по правилу вычисления ординаты наклонного ребра трапециевидной функции принадлежности по заданной абсциссе точки на нижнем основании трапеции.

На основе табл. 1.12 построим правила распознавания уровней показателей  $X_1 - X_6$ .

Итак, проведем вычисления на примере  $X_6$  – показателя рентабельности активов за 2010 год. Воспользуемся табл. 8 «Результаты классификации параметров  $X_1 - X_6$ » для определения степени оценочной уверенности принадлежности к этому уровню.

Графическая интерпретация представлена на рис. 1.1, где отображен переход от уровня «средний» к уровню «высокий».

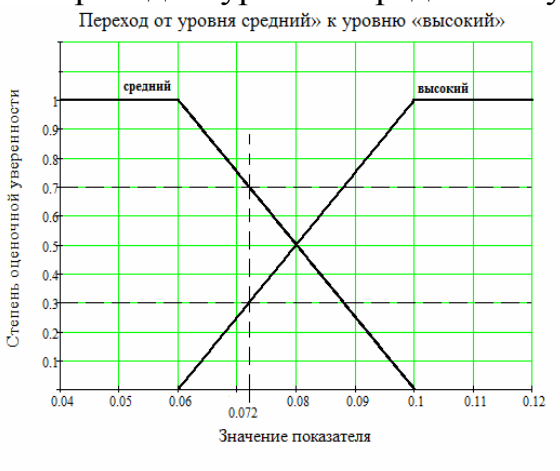

Рис. 1.1. Переход от уровня средний» к уровню «высокий»

Так как фактическое значение, равное 0,072 попадает в переходные интервал, то принадлежность уровню и степени оценочной уверенности этой принадлежности можно определить из уравнения:

$$
COV^{cpe\partial n\mu\tilde{u}} = \frac{-100x+10}{4} = \frac{-100 \cdot 0.072+10}{4} = 0,7
$$

$$
COV^{c_{bUCOR\mu\tilde{u}}} = \frac{100x-6}{4} = \frac{100 \cdot 0.072-6}{4} = 0,3
$$

где СОУ<sup>средний</sup> - степень оценочной уверенности принадлежности основании линейной «среднему» уровню на функции  $\mathbf{K}$ принадлежности;

СОУвысокий - степень оценочной уверенности принадлежности к «высокому» уровню на основании линейной функции принадлежности

Таким образом,  $COV^{cpe\delta m u\tilde{u}} = 0.7$ ;  $COV^{cbc\delta m u\tilde{u}} = 0.3$ .

Аналогичным образом происходит распознавание уровней остальных показателей по критерию.

Результатом проведенной классификации является табл. 1.14:

Таблица 1.14.

|      |                  | Значение {□}         |                      |                   |                                                 |                      |  |  |  |
|------|------------------|----------------------|----------------------|-------------------|-------------------------------------------------|----------------------|--|--|--|
| Год  | Показатель Х;    | $\square_1(x_{I,i})$ | $\square_2(X_{I,i})$ | $\Box_3(x_{I,i})$ | $\square_4(\mathbf{x}_{\mathrm{I},\mathrm{i}})$ | $\square_5(X_{I,i})$ |  |  |  |
|      | $\mathbf{X}_1$   |                      |                      |                   |                                                 |                      |  |  |  |
|      | $\mathbf{X}_2$   |                      |                      |                   |                                                 |                      |  |  |  |
| 2008 | $X_3$            |                      |                      |                   |                                                 |                      |  |  |  |
|      | $\rm X_4$        |                      |                      |                   |                                                 |                      |  |  |  |
|      | $\mathbf{X}_5$   |                      |                      |                   |                                                 |                      |  |  |  |
|      | $X_6$            |                      |                      |                   |                                                 |                      |  |  |  |
|      | $\mathbf{X}_1$   |                      |                      |                   |                                                 |                      |  |  |  |
|      | $\mathbf{X}_2$   |                      |                      |                   |                                                 |                      |  |  |  |
| 2009 | $X_3$            |                      |                      |                   |                                                 |                      |  |  |  |
|      | $\rm X_4$        |                      |                      |                   |                                                 |                      |  |  |  |
|      | $\mathbf{X}_5$   |                      |                      |                   |                                                 |                      |  |  |  |
|      | $\mathbf{X}_6$   |                      |                      |                   |                                                 |                      |  |  |  |
|      | $\mathbf{X}_1$   |                      |                      |                   |                                                 |                      |  |  |  |
|      | $X_2$            |                      |                      |                   |                                                 |                      |  |  |  |
| 2010 | $X_3$            |                      |                      |                   |                                                 |                      |  |  |  |
|      | $\rm X_4$        |                      |                      |                   |                                                 |                      |  |  |  |
|      | $\overline{X_5}$ |                      |                      |                   |                                                 |                      |  |  |  |
|      | $\mathbf{X}_6$   | $\boldsymbol{0}$     | $\boldsymbol{0}$     | $\overline{0,7}$  | 0,3                                             | $\boldsymbol{0}$     |  |  |  |

Классификация уровня показателей  $X_1 - X_6$  за 2008-2010гг.

Примечание. Студент заполняет строку с номером N таблицы 9 для своего показателя в соответствии со своим номером варианта  $N$ для каждого период (2008, 2009, 2010 гг.). Затем расчеты всех вариантов студенты передают друг другу для полного заполнения таблииы 9.

 $7<sub>1</sub>$ Определение степени риска банкротства. Анализ результатов.

В соответствии с результатом распознавания количественное значение степени риска банкротства предприятия д определяется по формуле двойной свертки Недосекина:

 $g = \sum_{i=1}^{5} g_i \sum_{i=1}^{N} r_i \lambda_{ij}$ , **где**  $g_j = 0.9 - 0.2(j - 1)$ 

Здесь  $r_i = 1/N = 1/6$  – веса показателей.

С учетом вышеизложенного, оценка степени риска банкротства по формуле дает  $g_I = 0.373$ ,  $g_{II} = 0.396$ ,  $g_{III} = 0.288$ , т.е. наблюдается сокращение риска банкротства.

Лингвистическое распознавание значений g по данным определяет с большей степенью риска банкротства предприятия ОАО «ФСК ЕЭС» (функция принадлежности равна 0,77) как приемлемая и с меньшей степенью риска, как пограничная (функция принадлежности равна 0,23). Степень риска банкротства предприятия во втором периоде распознается примерно с одинаковой степенью соответствия как приемлемая (0,54) и как пограничная (0,46). В третьем периоде степень риска банкротства предприятия распознается уверенно как приемлемая (функция принадлежности равна 1).

# ЛАБОРАТОРНАЯ РАБОТА 2

### Методы принятия решений в условиях нечеткости исходной информации

Цель практической работы: научиться строить функции принадлежности термов лингвистических переменных тремя методами, выбирать метод построения функции принадлежности для оценки конкретных факторов стратегического развития предприятия (организации).

Для обеспечения междисциплинарных связей и организации проблемного обучения, факторы для оценки выбираются в соответствии предметной областью научно-исследовательской конкретной  $\mathbf{c}$ деятельности (определяется по согласованию с преподавателем и научным руководителем магистранта).

#### 2.1. Оценка стратегических факторов развития предприятия методом попарных сравнений

#### 2.1.1 Описание метода попарных сравнений

Метод попарных сравнений можно использовать в двух случаях:

1) для оценки факторов развития предприятия, не имеющих универсальных элементарных свойств, через которые они измеряются. «Имидж «Конкурентоспособность Например, предприятия». продукции» и др. (назовем их качественными);

2) для снижения субъективного влияния на результаты построения принадлежности количественных показателей функции  $32<sub>2</sub>$ счет разбиения общей задачи определения степени принадлежности  $\mu_A(x)$  для каждого элемента  $x \in X$  на ряд более простых подзадач.

Метод попарных сравнений является представителем косвенных методов, которые применяются для снижения субъективного влияния на результаты построения функции принадлежности за счет разбиения общей задачи определения степени принадлежности  $\mu_A(x)$  для каждого элемента  $x \in X$  на ряд более простых ползадач, интенсивность принадлежности определяется исходя попарных **ИЗ** сравнений рассматриваемых элементов. [1, 2]

Функция принадлежности  $\mu_C$  определяется по матрице попарных сравнений  $M=|m_{ii}|$ , элементы которой  $m_{ii}$  представляют собой некоторые оценки интенсивности принадлежности элементов  $x_i \in X$  нечеткому множеству С по сравнению с элементами  $x_i \in X$ . Понятия, которыми оперирует эксперт, и интерпретация этих понятий приведена в таблице  $211$ 

#### Таблица 2.1.1

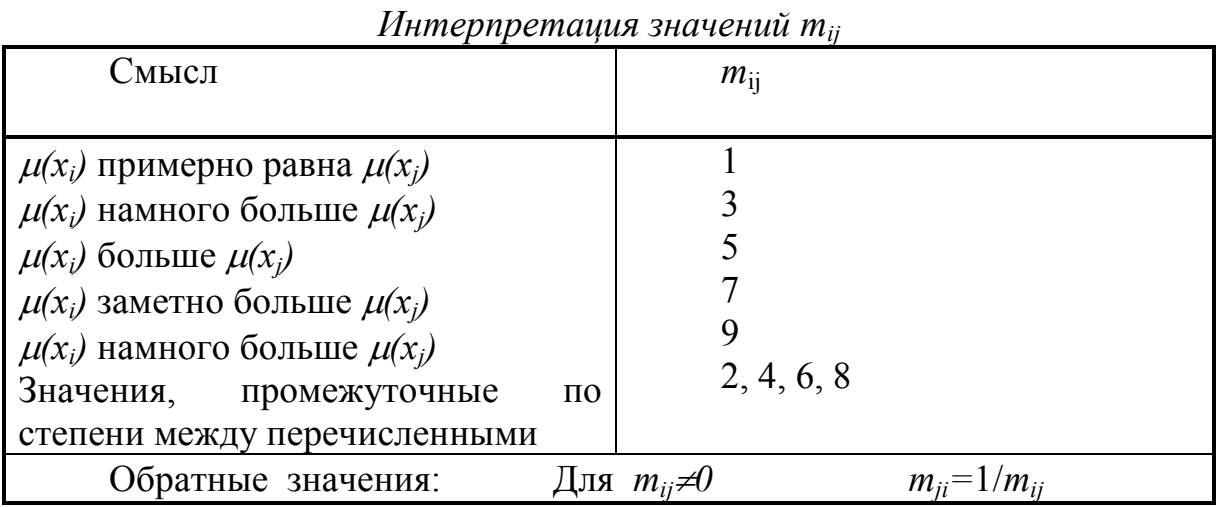

Как следует из таблицы, для улучшения согласованности оценок предполагается, что  $m_{ij}$   $m_{jk} = m_{ik}$ , откуда  $m_{ij} = 1$  для диагональных элементов и  $m_{ij} = 1/m_{ji}$  для элементов, симметричных относительно главной диагонали. Значения функции принадлежности  $\mu_C(x_1)$ ,  $\mu_C(x_2)$ , ...,  $\mu_C(x_n)$  в точках  $x_1, x_2, ..., x_n$  определяются на основе решения задачи  $M \cdot r$  $=$   $v_{max} \cdot r$ , где  $r = (r_1, r_2, ..., r_n)$  – вектор длиной  $r$ ;  $v_{max}$  – максимальное собственное число матрицы М. Поскольку матрица М положительна по построению, решение данной задачи существует  $\mathbf{M}$ является положительным. Окончательно получаем:

$$
\mu_C(x_i) = 1/\sum_{i=1}^n m_{ij}.
$$

Предположим теперь, что, как это всегда и бывает, матрица парных сравнений построена неточно. Тогда описанную процедуру определения вектора r можно использовать для определения начального значения в итерационном методе решения уравнения  $M \cdot r = \lambda_{max} \cdot r$ . При этом отклонение  $\lambda_{max}$  от *n* может использоваться для оценки точности решения уравнения на данном шаге. Отметим, что начальная оценка вектора r по предложенной процедуре в большинстве случаев получается достаточно хорошей и при отсутствии повышенных требований к точности определения вектора r дальнейшее его уточнение может не проводиться.

#### 2.1.2. Методические указания по выполнению практической работы

Этап 1. Постановка задачи.

Прежде всего, необходимо выделить сравниваемые альтернативы, т.е. значения  $x \in X$ . Возможны два варианта:

1) для показателей, имеющих количественную интерпретацию, область определения  $X$ , а также альтернативы представляют собой конкретные значения данного показателя, характерные для данного предприятия. Например, пусть необходимо оценить фактор «Объем произведенной продукции». Для описания этого показателя применяем лингвистическую переменную  $\beta$  – «Объем произведенной продукции» со множеством базовых значений  $T = ($ «малая», «средняя», «высокая»), область определения X=[80, 100] (тыс. руб.). Тогда в качестве сравниваемых альтернатив можем принять следующие значения  $X = \{80,$  $90, 100, 110, 120$ } тыс.руб.

2) для факторов, количественная оценка которых вызывает затруднения, в качестве альтернатив можно оценивать эти факторы на разных предприятиях, в разных сегментах, для разной продукции и т.д. Пусть, например, оценивается конкурентоспособность выпускаемой предприятием продукции. В качестве сравниваемых альтернатив, естественно, будут выступать аналоги продукции нашего предприятия, существующие на рынке.

Этап 2. Заполнение матриц попарных сравнений.

Каждое базовое значение лингвистической переменной характеризуется нечеткой переменной, например терм «средняя» характеризуется нечеткой переменной («средняя», X, C). Метод попарных сравнений позволяет получить одновременно только одну функцию принадлежности. Поэтому, для построения функций принадлежности терм-множества лингвистической переменной, необходимо повторить процедуру попарных сравнений для каждого значения лингвистической переменной

Этап 3. Обработка матриц попарных сравнений.

Обработка матриц попарных сравнений включает следующие шаги:

1) Находим вектор  $r$  по формуле:

$$
r_j = 1 / \sum_{i=1}^{n} m_{ij} . \tag{2.1.1}
$$

2) Оцениваем однородность суждений эксперта при заполнении матрицы. Для этого находим вектор  $\rho = M \cdot r$ . Затем делим поэлементно вектор  $\rho$  на вектор  $r$ , получим вектор  $v$ .

Однородность суждений оценивается индексом однородности  $(MO)$ или отношением однородности (ОО) в соответствии с следующими выражениями:

$$
HO = (v_{\text{max}} - n)/(n-1),
$$
 OO=HO/M(HO), (2.1.2)

где *n* – порядок матрицы (число альтернатив);  $v_{\text{max}} = \frac{1}{n} \sum_{i=1}^{n} v_i$ ,

М(ИО) - среднее значение (математическое ожидание) индекса однородности случайным образом составленной матрицы парных сравнений.

В качестве допустимого используется значение  $OO \leq 0.10$ .

3) Строим агрегированную матрицу попарных сравнений. Для учета мнения нескольких экспертов в качестве агрегированной оценки принимается среднее геометрическое, вычисляемое по формуле:

$$
(m_{ij})_A = \sqrt{(m_{ij})_1 (m_{ij})_2 ... (m_{ij})_k},
$$
 (2.1.3)

где  $(m_{ij})_A$  – агрегированная оценка элемента, принадлежащего *i*-й строке и *j*-му столбцу матрицы парных сравнений;

 $k$  – число матриц парных сравнений (количество экспертов).

В случае привлечения экспертов, имеющих разную значимость, расчет агрегированной оценки осуществляется по формуле:

$$
(m_{ij})_A = (m_{ij})^{\alpha_1} (m_{ij})^{\alpha_2} ... (m_{ij})^{\alpha_k}, \qquad (2.1.4)
$$

где  $(m_{ii})^{\alpha_k}$  – оценка объекта, проведенная k-м экспертом с весовым коэффициентом  $\alpha_k$ , при этом  $\alpha_1 + \alpha_2 + ... + \alpha_k = 1$ .

4) Производим обработку агрегированной матрицы по шагам 1-2.

Этап 4. Определение функции принадлежности.

Для расчета функции принадлежности нормализуем вектор r, рассчитанный по агрегированной матрице. Для этого разделим каждое его значение на максимальное.

#### 2.1.3. Пример выполнения практической работы

 $\mathbf{1}$ лингвистическую Введем переменную («Конкурентоспособность товара»,  $T$ ,  $X$ ) с множеством базовых значений  $T = ($ «малая», «средняя», «высокая»). Область определения  $X =$ (Товар1, Товар2, Товар3, Товар4, Товар5, Товар6, Товар7, Товар8, Товар9). Пусть продукция нашего предприятия - Товар7.

Построим функцию принадлежности  $\mu_C$  нечеткого множества С, описывающего терм «средняя», т.е. определим значения  $\mu_C(x)$  ( $x \in X$ ).

2. Пусть в экспертном опросе участвовали два эксперта, получены следующие матрицы парных сравнений (таблицы 2.1.2 и 2.1.3).

Таблица 2.1.2

|                       |                |                | <u>Humphya haphoix opuonenna Skonophia 1</u> |                |        |                |                |                |                |
|-----------------------|----------------|----------------|----------------------------------------------|----------------|--------|----------------|----------------|----------------|----------------|
| Товар                 | Товар          | Товар2         | Товар3                                       | Товар4         | Товар5 | Товарб         | Товар7         | Товар8         | Товар9         |
| Товар1                | 1              | 1/2            | 1/7                                          | 1/8            | 1/9    | 1/8            | 1/7            | 1/2            |                |
| Товар2                | $\overline{2}$ |                | 1/2                                          | 1/5            | 1/7    | 1/5            | 1/2            |                | $\overline{2}$ |
| Товар3                | $\overline{7}$ | $\overline{2}$ |                                              | 1/2            | 1/5    | 1/2            |                | $\overline{2}$ | $\overline{7}$ |
| Товар4                | 8              | 5              | $\overline{2}$                               |                | 1/2    | 1              | $\overline{2}$ | 5              | 8              |
| Товар5                | 9              | $\tau$         | 5                                            | $\overline{2}$ |        | $\overline{2}$ | 5              | $\overline{7}$ | 9              |
| Товар6                | 8              | 5              | $\overline{2}$                               |                | 1/2    |                | $\overline{2}$ | 5              | 8              |
| Товар7                | $\overline{7}$ | $\overline{2}$ |                                              | 1/2            | 1/5    | 1/2            |                | $\overline{2}$ | $\overline{7}$ |
| Товар8                | $\overline{2}$ |                | 1/2                                          | 1/5            | 1/7    | 1/5            | 1/2            |                | $\overline{2}$ |
| Товар9                |                | 1/2            | 1/7                                          | 1/8            | 1/9    | 1/8            | 1/7            | 1/2            |                |
| $\sum_{i=1}^n m_{ij}$ | 45             | 24             | 12,29                                        | 5,65           | 2,91   | 5,65           | 12,29          | 24             | 45             |

*Матрица парных сравнений Эксперта 1* 

Таблица 2.1.3

| Матрица парных сравнений Эксперта 2 |                |                |                |               |               |        |                |                    |                |  |  |
|-------------------------------------|----------------|----------------|----------------|---------------|---------------|--------|----------------|--------------------|----------------|--|--|
| Товар                               | Товар          | Товар2         | ТоварЗ         | Товар4        | Товар5        | Говарб | Товар7         | Товар <sup>8</sup> | Товар9         |  |  |
| Товар1                              |                | 1/2            | 1/7            | 1/8           | 1/9           | 1/8    | 1/5            | 1/2                |                |  |  |
| Товар2                              | $\overline{2}$ | $\mathbf{I}$   | 1/2            | 1/5           | 1/7           | 1/5    | 1/3            |                    | $\overline{2}$ |  |  |
| Товар3                              |                | $\overline{2}$ |                | $\frac{1}{2}$ | 1/5           | 1/2    |                | $\overline{2}$     | $\tau$         |  |  |
| Товар4                              | 8              | 5              | $\overline{2}$ |               | 1/3           |        | $\overline{2}$ | 5                  | 8              |  |  |
| Товар5                              | 9              | 7              | 5              | 3             |               | 2      | 5              | 7                  | 9              |  |  |
| Товар6                              | 8              | 5              | $\overline{2}$ |               | $\frac{1}{2}$ |        | $\overline{2}$ | 5                  | 8              |  |  |
| Товар7                              | 5              | 3              |                | $\frac{1}{2}$ | 1/5           | 1/2    |                | 3                  | $\tau$         |  |  |
| Товар8                              | $\overline{2}$ |                | 1/2            | 1/5           | 1/7           | 1/5    | 1/3            |                    | $\overline{2}$ |  |  |
| Товар9                              |                | 1/2            | 1/7            | 1/8           | 1/9           | 1/8    | 1/7            | 1/2                |                |  |  |

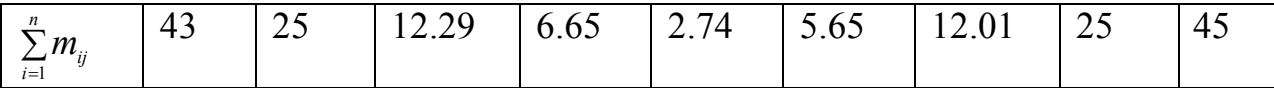

Значение «7» в маркированной клетке таблицы 2.1.2 можно интерпретировать следующим образом: эксперт № 1 считает, что принадлежности Товара3 степень  $\mathbf{K}$ понятию «Средняя конкурентоспособность»  $(\mu(x_i))$ заметно больше. чем степень принадлежности Товара1 этому же понятию  $(\mu(x_i))$ .

3. А) Произведем расчеты по результатам опроса первого эксперта.

 $r = (0.02; 0.04; 0.08; 0.18; 0.34; 0.18; 0.08; 0.04; 0.02).$ 

Оценим однородность суждений эксперта при заполнении матрицы. Для этого найдем вектор  $\rho = M \cdot r$ :  $\rho = (0.19, 0.37, 0.89, 1.62,$  $2.85; 1.62; 0.89; 0.37; 0.19$ .

Разделим поэлементно вектор  $\rho$  на вектор  $r$ , получим вектор  $v$ :

 $v = (8.63; 8.96; 10.89; 9.17; 8.29; 9.17; 10.89; 8.96; 8.63).$ 

Для  $n=9$  М(ИО) = 1.45. Тогда

 $HO = (9.29 - 9)/8 = 0.0362$ ;  $OO = 0.04/1.45 = 0.0249.$ 

Таким образом, однородность суждений эксперта № 1 является удовлетворительной.

Б) Обработка матрицы парных сравнений второго эксперта дала следующие результаты:

 $r = (0.02; 0.04; 0.08; 0.15; 0.36; 0.18; 0.08; 0.04; 0.02);$ 

 $MO = 0.042$ :  $OO = 0.0289$ .

Степень однородности суждений второго эксперта хуже, чем у первого, но все равно является достаточной.

В) Матрица с агрегированными оценками, рассчитанными при равной важности экспертов по формуле (2.1.3), представлена в таблице 2.1.4.

Обработка агрегированной матрицы попарных сравнений дала следующие результаты:

Сводная матрица

 $r = (0.02; 0.04; 0.08; 0.16; 0.36; 0.18; 0.08; 0.04; 0.02);$ 

 $MO = 0.0369$ ;  $OO = 0.0254$ .

Степень однородности достаточная.

Таблица 2.1.4

Товар Говар<sup>2</sup> Говар<sup>4</sup> овар5 оварб  $\alpha$ Bap3  $\epsilon$ овар $\sqrt{2}$  $\delta$ ара $\delta$  $q$ ара $q$  $\alpha$ Bap<sub>1</sub>

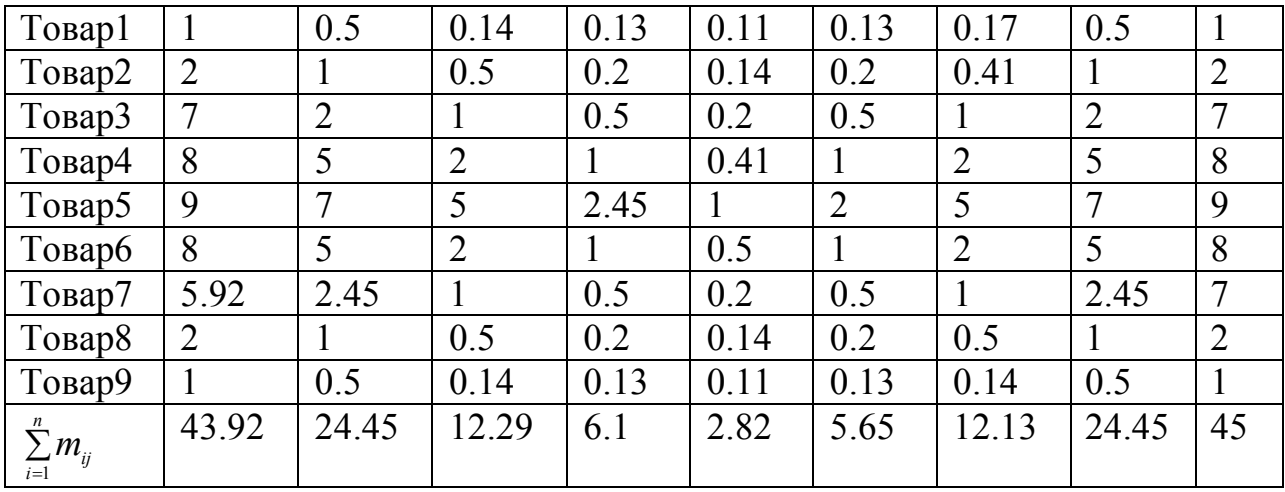

4. Определяем функцию принадлежности

Для расчета функции принадлежности нормализуем вектор r, рассчитанный по агрегированной матрице. Для этого разделим его каждое значение на 0.36:  $\mu_C = (0.06; 0.11; 0.22; 0.41; 1.0; 0.49; 0.23; 0.11;$  $0.06$ ).

В результате имеем следующее нечеткое множество С «средняя конкурентоспособность»:

 $\{(0.06/T$ OBap1,  $0.11/T$ OBap2,  $0.22/T$ OBap3,  $C =$  $0.41$ /Tobap4. 1.0/Товар5, 0.49/Товар6, 0.23/Товар7, 0.11/Товар8, 0.06/Товар9}.

Полученное нечеткое множество позволяет сделать вывод о том. наш что Товар7 мало соотносится  $\mathbf{c}$ уровнем «Средней конкурентоспособности», наиболее типичным представителем этого класса товаров является Товар 5, наименее типичными - Товар1, Товар9.

Аналогично находим функции принадлежности термов «низкая» и «высокая».

#### 2.1.4. Задание на практическую работу

Оценить любой стратегический фактор развития предприятия, используя метод попарных сравнений. Лингвистическая переменная, выбранная для описания фактора должна иметь три базовых значения (например, «низкий», «средний», «высокий»). Дополнительные условия по вариантам приведены в табл. 2.1.5.

Примечания:

1. Для n=4 M(ИО)=0.9; для n=5 M(ИО)=1.12.

2. Расчет элементов агрегированной матрицы попарных сравнений осуществлять по формуле (5.3).

3. Построить функции принадлежности для каждого базового значения лингвистической переменной.

Таблица 2.1.5

| Вариант | Тип фактора        | Количество | Количество   |
|---------|--------------------|------------|--------------|
|         |                    | экспертов  | сравниваемых |
|         |                    |            | альтернатив  |
|         | Количественный   3 |            |              |
|         | Качественный       |            |              |
|         | Количественный   5 |            |              |
|         | Качественный       |            |              |
|         | Количественный     |            |              |
|         | Качественный       |            |              |

Данные для задания по вариантам

#### 2.2. Оценка стратегических факторов развития предприятия на основе статистических данных

 $2.2.1.$ Описание метола основе использования на статистических ланных

Этот метод позволяет формализовать субъективные оценки работниками предприятия показателей их жизненного уровня, запросов, потребностей и ожиданий. Для получения полной и достоверной картины по таким показателям, как правило, необходимо проведение социологических опросов.

Функция принадлежности определяется посредством обработки статистических данных. В качестве степени принадлежности элемента множеству принимается оценка частоты использования понятия, задаваемого нечетким множеством, для характеристики элемента. Для принадлежности применяются сглаживания функций матрицы полсказок.

На универсальной шкале [0,1] размещаются базовые значения лингвистической переменной. Степень принадлежности некоторого значения вычисляется как отношение числа наблюдений, в которых оно встречалось в определенном интервале, к максимальному для этого значения числу наблюдений. Метод основывается на условии, что в каждый интервал шкалы попадает одинаковое число наблюдений, однако это условие часто не соблюдается. Поэтому в реальных случаях составляется эмпирическая таблица, в которой эксперименты могут быть распределены неравномерно по интервалам, а в некоторые интервалы могут вообще не попадать.

2.2.2. Методические указания по выполнению практической работы

Этап 1. Постановка задачи.

Данный метод можно применять только для количественных показателей. Необходимо разбить область определения  $X$  на *n* интервалов одинаковой длины. Результаты социологического опроса представляются в виде таблицы, в которой представлены базовые значения лингвистической переменной и интервалы, по которым собирается статистика. В ячейки таблицы заносятся данные о количестве опрошенных, употребивших понятия, характеризуемые базовыми значениями, в отношении данного интервала области определения.

Этап 2. Предварительная обработка статистических таблиц.

Необходимо предварительно обработать данные таким образом, чтобы уменьшить искажения, вносимые экспериментом. Естественными функции принадлежности является наличие одного свойствами максимума и гладких, затухающих до нуля, фронтов. Поэтому из таблицы удаляем «ошибочные» элементы. Критерием удаления служит наличие нескольких нулей в строке вокруг элемента.

Этап 3. Расчет матрицы подсказок.

Вычисляем элементы матрицы подсказок по формуле:

$$
k_{j} = \sum_{1}^{n} b_{ij}, \qquad (2.2.1)
$$

где  $b_{ij}$  – элементы таблицы 3.2,  $i = 1, n; j = \overline{1, l}$ ;

 $n -$ количество термов лингвистической переменной;

 $l$  – число интервалов, по которым собирались сведения.

Этап 4. Преобразование статистических таблиц.

Далее преобразуем элементы таблицы по формуле:

$$
c_{ij} = \frac{b_{ij}k_{\text{max}}}{k_j},\tag{2.2.2}
$$

где  $k_{\text{max}} = \max k_{i}$ .

Для столбцов, где  $k_i = 0$ , применяется линейная аппроксимация:

$$
c_{ij}=\frac{c_{ij-1}+c_{ij+1}}{2}.
$$

Этап 5. Расчет функции принадлежности.

Определяем значения функций принадлежности по формуле:

$$
\mu_{ij} = c_{ij} / c_{i_{\text{max}}} \tag{2.2.3}
$$

#### 2.2.3. Пример выполнения практической работы

1. Пусть, имеется лингвистическая переменная  $\beta_X$  – рост оплаты труда работника с областью определения  $X = [0, 50]$  (измеряется в %) и

множеством базовых значений  $T_X$  = {низкий, средний, высокий} =  $\{a_{x_1}, a_{x_2}, a_{x_3}\}\.$ Интервал [0,50] разделен на 10 интервалов (0-5%, 5-10%, ..., 45-50%), по которым собирается статистика, характеризующая, насколько часто опрошенные употребляют понятия {низкий, средний, высокий} в отношении роста оплаты труда для данного значения. В результате статистического опроса были получены следующие данные (представлены в таблице 2.2.1).

Таблица 2.2.1

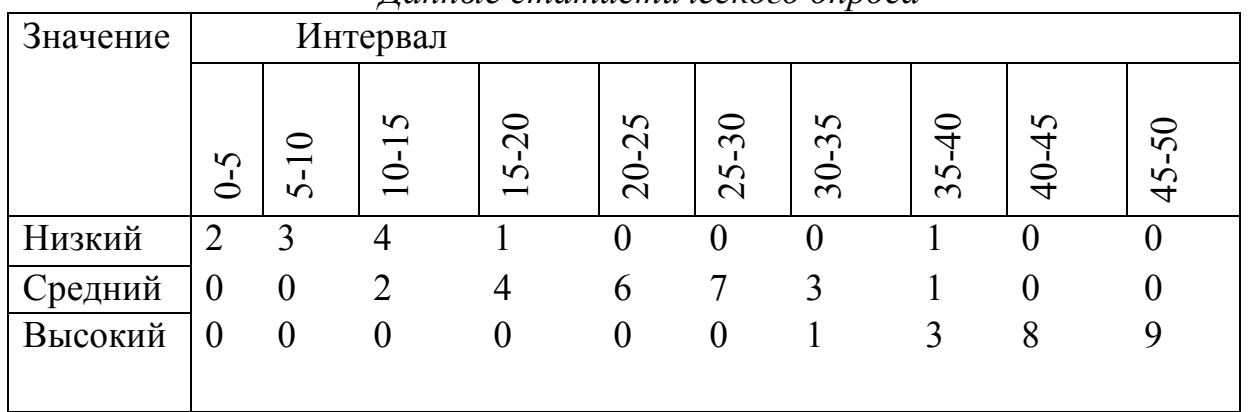

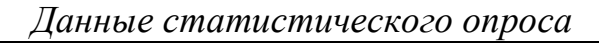

2. Из таблицы 6.1 удаляем «ошибочные» элементы. Критерием удаления служит наличие нескольких нулей в строке вокруг элемента. Обработанные данные представлены в таблице 2.2.2

3. Вычисляем элементы матрицы подсказок по формуле (2.2.1). В результате матрица подсказок имеет следующие значения:

 $12365674489$ 

Таблица 2.2.2

| Значение |               | Интервал      |          |                                                |                                                       |                            |                              |                         |        |             |
|----------|---------------|---------------|----------|------------------------------------------------|-------------------------------------------------------|----------------------------|------------------------------|-------------------------|--------|-------------|
|          | $\Omega$<br>⊂ | -<br>$\Omega$ | $\Omega$ | $\sim$<br>$\Omega$<br>$\overline{\phantom{0}}$ | $\Omega$<br>$\mathcal{C}$<br>⊂<br>$\overline{\Omega}$ | $\sim$<br>$\sim$<br>$\sim$ | $\Omega$<br>$\sim$<br>$\sim$ | ç<br>$\Omega$<br>$\sim$ | S<br>4 | ত<br>5<br>↽ |
| Низкий   | 2             | 3             | ⊣        |                                                |                                                       |                            |                              |                         |        |             |
| `редний  | 0             |               |          |                                                |                                                       |                            |                              |                         |        |             |
| Высокий  | U             |               |          |                                                |                                                       |                            |                              |                         |        |             |

Обработанные данные статистического опроса

4. Преобразуем элементы таблицы 2.2.2 по формуле (2.2.2).

Например 
$$
c_{11} = \frac{2 \cdot 9}{2} = 9
$$
;  $c_{23} = \frac{2 \cdot 9}{6} = 3$  и т.д.

Результаты вычислений приведены в таблице 2.2.3

#### Таблица 2.2.3

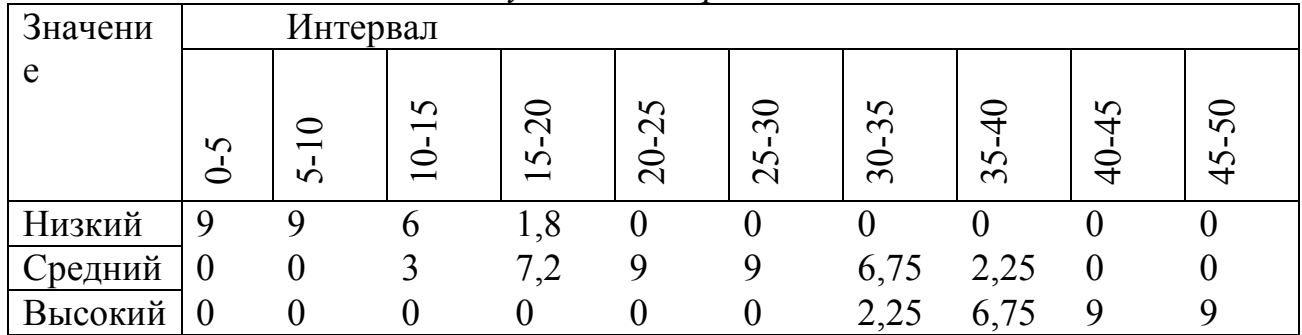

*Результаты обработки* 

5. Определяем значения функций принадлежности по формуле  $(2.2.3).$ 

 $c_{1\text{max}} = 9$ ;  $c_{2\text{max}} = 9$ ;  $c_{3\text{max}} = 9$ 

Результаты вычислений приведены в таблице 2.2.4.

Таблица 2.2.4

| — упкийи припиолежности |               |               |                               |                                      |                 |                           |                    |                      |          |             |
|-------------------------|---------------|---------------|-------------------------------|--------------------------------------|-----------------|---------------------------|--------------------|----------------------|----------|-------------|
| $\mu_i$                 | Интервал      |               |                               |                                      |                 |                           |                    |                      |          |             |
|                         |               |               |                               |                                      |                 |                           |                    |                      |          |             |
|                         |               |               | $\Omega$<br>—                 | $\sim$                               | $\Omega$        | $30\,$                    | $\Omega$<br>$\sim$ |                      | $\Omega$ | $\sim$      |
|                         | $\Omega$<br>⊂ | −<br>$\Omega$ | –<br>$\overline{\phantom{0}}$ | $\Omega$<br>$\overline{\phantom{0}}$ | $\mathbf{\sim}$ | $\sim$<br>$\mathbf{\sim}$ | $\sim$             | $\Omega$<br>$\infty$ | ↤        | $\sim$<br>4 |
| $\mu_1$                 |               |               | 0,67                          | 0,2                                  |                 |                           |                    |                      |          |             |
| $\mu_2$                 | $\theta$      | $\theta$      | 0,33                          | 0,8                                  |                 |                           | 0,75               | 0,25                 |          |             |
| $\mu_3$                 |               |               |                               |                                      |                 |                           | 0,25               | 0.75                 |          |             |

*Функции принадлежности* 

#### **2.2.4. Задание на практическую работу**

Оценить любой стратегический фактор развития предприятия, касающийся жизненного уровня, запросов, потребностей и ожиданий работников, применяя метод, основанный на использовании статистических данных. Лингвистическая переменная, выбранная для описания фактора, должна иметь три базовых значения (например, «низкий», «средний», «высокий»). Количество интервалов в области определения не менее 10.

#### **2.3. Оценка стратегических факторов развития предприятия с использованием экспертных оценок параметров стандартных функций**

#### **2.3.1. Описание метода**

Методы попарных сравнений и статистических наблюдений достаточно трудоемки, но их несомненным преимуществом является снижение субъективизма эксперта. Однако, во многих случаях достаточна весьма приближенная характеризация набора данных, поскольку описание многих показателей социально-экономического развития города не требует высокой точности. Для построения функций принадлежности таких понятий можно использовать прямые методы, основанные на непосредственном назначении экспертом степени принадлежности или функции, позволяющей вычислять ее значение.

Для описания функции принадлежности используем функцию нормального распределения непрерывной плотности случайной величины (кривая Гаусса), которая после нормализации имеет вид:

$$
\mu_x = e^{-(x-a)^2/2\sigma^2}.
$$
 (2.3.1)

Параметр  $a$  – это такое значение  $x$ , которое идеально соответствует, по мнению эксперта, описываемому термом понятию.

Параметр  $\sigma$  (а именно множитель  $\alpha = -\frac{1}{2\sigma_2}$ ) характеризует широту области определения функции принадлежности или степень

нечеткости  $\mu_r$ . Рассмотрим возможность определения параметров функции  $(2.3.1)$  экспертным путем.

Параметр  $a$  - это доминирующий элемент нечеткого множества, функция принадлежности  $\mu_a(x) = 1$ . Эксперту предлагается выбрать из области определения лингвистической переменной такое значение, которое является «идеальным» при описании нужного понятия. Параметр а определяется экспертом для каждого базового значения лингвистической переменной.

Так как каждому **ИЗ** области определения значению лингвистической переменной должно соответствовать хотя бы одно понятие (базовое значение лингвистической переменной), то функции принадлежности нечетких переменных, описывающих соседние базовые значения лингвистической переменной, должны пересекаться. Поэтому эксперт может задать такое значение *х*, при котором функции принадлежности соседних терм-множеств имеют одинаковые значения. То есть эксперт задает такое значение, при котором, по его мнению, уже сложно однозначно определить, к какому из соседних значений лингвистической переменной оно относится. Также эксперт может

определить степень принадлежности данного значения х нечетким множествам соседних терм-множеств.

Остается определить параметр  $\sigma$ , который не может быть прямо задан экспертным путем, поскольку человеку трудно представить себе меру рассеяния признака относительно его среднего значения. Параметр  $\sigma$  можно выразить из формулы (2.3.1).

Функции принадлежности термов лингвистической переменной задаются функциями:

$$
\mu_{x_1} = \begin{cases} 1 \text{ m p u x} \le a_1 \\ e^{-(x-a_1)^2/2\sigma_{11}^2} \text{ m p u x} > a_1 \end{cases};
$$
\n
$$
\mu_{x_2} = \begin{cases} e^{-(x-a_2)^2/2\sigma_{21}^2} \text{ m p u x} \le a_2 \\ e^{-(x-a_2)^2/2\sigma_{22}^2} \text{ m p u x} > a_2 \end{cases};
$$
\n
$$
\mu_{x_n} = \begin{cases} e^{-(x-a_n)^2/2\sigma_{m-1}^2} \text{ m p u x} \le a_n \\ 1 \text{ m p u x} > a_n \end{cases}
$$
\n(2.3.2)

где  $\mu_{x_i}$  – функция принадлежности *i*-того терма лингвистической переменной;

 $i = \overline{1, n}$  – номер терма лингвистической переменной, термы нумеруются слева направо;

 $a_i$  – доминирующий элемент нечеткого множества i-того терма.

$$
2\sigma_{ij}^{2} = \frac{(x_{k_j} - a_i)^2}{-\ln \mu_{k_i}}
$$

где  $x_{k}$  – значение  $x \in X$ , при котором функции принадлежности соседних термов имеют одинаковые значения;

 $j = \overline{1, n-1}$  – номер значения  $x_{k}$ , нумеруются слева направо;

 $\mu_{k_i}$  – степень принадлежности значения  $x_{k_i}$  нечетким множествам соседних термов (степень разделения).

образом, для построения термов лингвистической Таким переменной эксперт должен задать *п* значений  $a_i$ , *n*-1 значений  $x_{k}$  и  $\mu_{k}$ .

Так как функции принадлежности должны иметь конечную область определения, а экспоненциальные функции бесконечны, в качестве области определения нечетких переменных, определяющих базовые значения лингвистической переменной, принимаем множества  $\alpha$ -уровня при  $\alpha$  =0.05.

Данный метод упрощает процедуру построения функций принадлежности, а также задачу хранения этих функций в памяти ЭВМ, при этом обеспечивается выполнение требований, предъявляемых к функциям принадлежности термов лингвистических переменных. Кроме того, эксперт достаточно быстро может изменить функции принадлежности, область определения лингвистической переменной. Достоинством является также то, что функция принадлежности определятся на непрерывном носителе, что позволяет вычислить ее значение при любых значениях переменной.

#### 7.3.2. Методические указания для выполнения практической работы

Этап 1. Постановка залачи.

Данный метод можно применять только для количественных показателей. Эксперт определяет следующие параметры стандартных функций (таблица 7.3.1)

Таблица 2.3.1

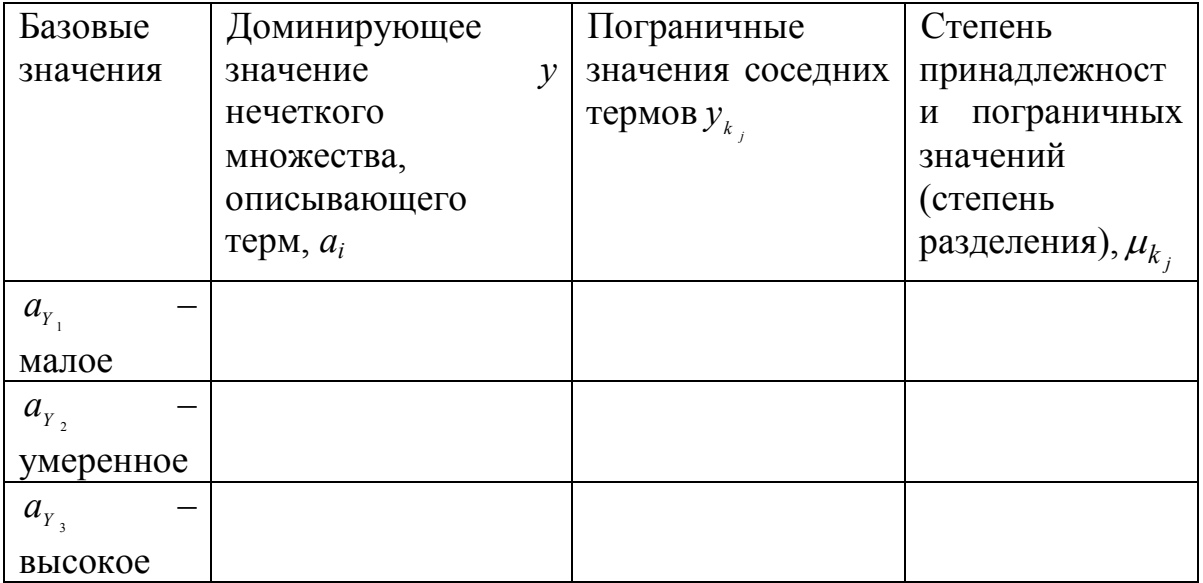

Параметры стандартных функций

Этап 2. Обработка полученных экспертных данных.

Вычисляем значения  $2\sigma_{ii}^2$  по формуле:

$$
2\sigma_{ij}^{2} = \frac{(y_{k_j} - a_i)^2}{-\ln \mu_{k_i}}.
$$
 (2.3.3)

Вычисляем значения  $y_{ik}$ , при которых  $\mu_{a_{ik}} = 0$  по формулам:

$$
y_{11} = a_1 + \left| \sqrt{-2\sigma_{11}^2 \ln 0.05} \right|; \ y_{21} = a_2 - \left| \sqrt{-2\sigma_{21}^2 \ln 0.05} \right|;
$$
  

$$
y_{22} = a_2 + \left| \sqrt{-2\sigma_{22}^2 \ln 0.05} \right|; \ y_{32} = a_3 - \left| \sqrt{-2\sigma_{32}^2 \ln 0.05} \right|.
$$
 (2.3.4)

Этап 3. Определение функций принадлежности. Функции принадлежности определяются по формулам:

$$
\mu_{a_{y_1}} = \begin{cases}\n1 \text{ mpu } y \le a_1; \\
e^{-(y-a_1)^2/2\sigma_{11}^2} \text{ mpu } a_1 < y < y_{11}; \\
0 \text{ mpu } y \ge y_{11}; \\
0 < y_{21} \ge y \ge y_{22};\n\end{cases}
$$
\n
$$
\mu_{a_{y_2}} = \begin{cases}\n0 \text{ mpu } y_{21} \ge y \ge y_{22}; \\
e^{-(y-a_2)^2/2\sigma_{21}^2} \text{ mpu } y_{21} < y < a_2; \\
e^{-(y-a_2)^2/2\sigma_{22}^2} \text{ mpu } a_2 < y < y_{22};\n\end{cases}
$$
\n
$$
\mu_{a_{y_3}} = \begin{cases}\n0 \text{ mpu } y \le y_{32}; \\
e^{-(y-a_3)^2/2\sigma_{32}^2} \text{ mpu } y_{32} < y < a_3; \\
1 \text{ mpu } y \ge a_3.\n\end{cases}
$$
\n(2.3.5)

#### 2.3.3. Пример выполнения практической работы

1. Построим терм-множества лингвистической переменной  $\beta_y$  рост объема произведенной промышленной продукции (%) с областью определения  $Y = [0,50]$  и множеством базовых значений  $T_Y = \{$ малый рост, умеренный рост, высокий рост} = { $a_{Y_1}, a_{Y_2}, a_{Y_3}$  }.

Экспертные оценки параметров, необходимых для построения функций принадлежности переменной  $\beta_Y$ , представлены в таблице2.3.2

Таблица 2.3.2

Параметры стандартных функций определены экспертом

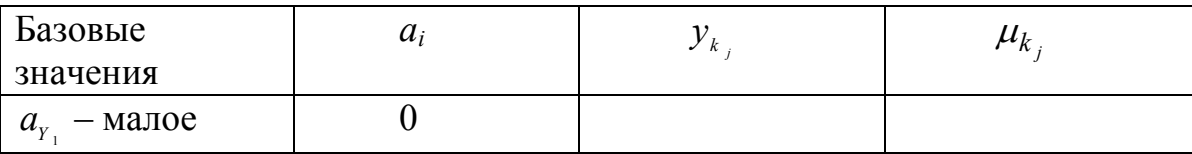

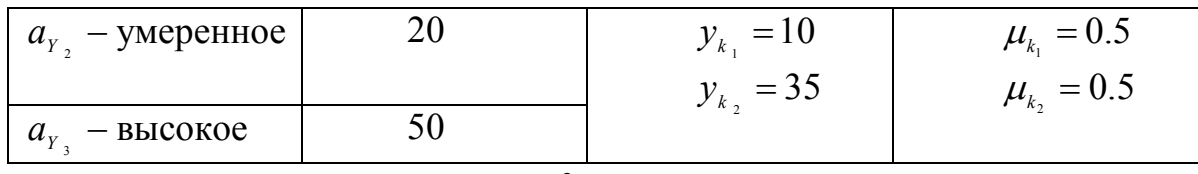

2. Вычисляем значения  $2\sigma_{ij}^2$ .

$$
2\sigma_{11}^{2} = \frac{(y_{k_1} - a_1)^2}{-\ln \mu_{k_1}} = \frac{(10 - 0)}{-\ln 0.5} = 144.16 ;
$$
  
\n
$$
2\sigma_{21}^{2} = \frac{(y_{k_1} - a_2)^2}{-\ln \mu_{k_1}} = \frac{(10 - 20)^2}{-\ln 0.5} = 144.16 ;
$$
  
\n
$$
2\sigma_{22}^{2} = \frac{(y_{k_2} - a_2)^2}{-\ln \mu_{k_2}} = \frac{(35 - 20)^2}{-\ln 0.5} = 324.1 ;
$$
  
\n
$$
2\sigma_{32}^{2} = \frac{(y_{k_2} - a_3)^2}{-\ln \mu_{k_2}} = \frac{(35 - 50)^2}{-\ln 0.5} = 324.1 .
$$

Вычисляем значения  $y_{ik}$ , при которых  $\mu_{a_{ik}} = 0$ , по формулам  $(2.3.4)$ :

 $y_{11}$ =20.78;  $y_{21}$ = -0.78;  $y_{22}$ =51.16;  $y_{32}$ =18.84.

Так как  $y_{21}$  = -0.78;  $y_{22}$  = 51.16 выходят из области определения Y, то принимаем  $y_{21} = 0$ ;  $y_{22} = 50$ .

3. Определяем функции принадлежности по формулам (2.3.5):

$$
\mu_{a_{y_1}} = \begin{cases}\n1 \text{ при } y \le 0; \\
e^{-(y)^2/144.16} \text{ при } 0 < y < 20.78; \\
0 \text{ при } y \ge 20.78; \\
\mu_{a_{y_2}} = \begin{cases}\n0 \text{ при } 0 \ge y \ge 50; \\
e^{-(y-20)^2/144.16} \text{ mph } 0 < y < 20; \\
e^{-(y-20)^2/324.1} \text{ mph } 20 < y < 50; \\
0 \text{ NPM } y \le 18.84; \\
\mu_{a_{y_3}} = \begin{cases}\n0 \text{ NPM } y \le 18.84; \\
e^{-(y-50)^2/324.1} \text{ NPM } 18.84 < y < 50; \\
1 \text{ NPM } y \ge 50.\n\end{cases}\n\end{cases}
$$

### 2.3.4. Задание на практическую работу

Оценить любой стратегический фактор развития предприятия, используя метод экспертных оценок параметров стандартных функций. Лингвистическая переменная, выбранная для описания фактора, должна иметь три базовых значения (например, «низкий», «средний», «высокий»).

# **ЛАБОРАТОРНАЯ РАБОТА 3**

### **Разработка концепции системы поддержки принятия решений в конкретной предметной области**

**Цель:** закрепить теоретические знания и практические умения, а также получить навыки применения систем поддержки принятия решений для решения прикладных задач

#### **Задачи:**

1. Закрепить теоретические знания, и получить практические умения в сфере моделирования управленческих решений в конкретной прикладной области

2. Получить практический опыт формулирования требования ЛПР к СППР

3. Овладеть навыками формулирования требований к СППР, разработки отдельных их элементов, оценки вариантов последующих закупок ИКТ для внедрения и эксплуатации ИС

4. Получить навыки выбора инструментария для каждого этапа принятия решения

5. Получить практический опыт разработки состава и структуры СППР (архитектуры) для конкретной прикладной области;

6. Получить практический опыт разработка мероприятий по управлению рисками при проектировании внедрении СППР

#### **Задание:**

Разработать концепцию системы поддержки принятия решений в конкретной предметной области (определяется по согласованию с преподавателем и научным руководителем магистранта).

Основные этапы:

- формирование схемы принятия решений в выбранной предметной области;
- формулирование требований ЛПР к СППР;
- выбор инструментария для каждого принятия решения (в т.ч. мониторинга исполнения решений); выбор вида СППР, исходя из потребностей и возможностей предприятия и организации;
- разработка состава и структуры СППР (архитектуры);
- разработка мероприятий по управлению рисками при проектировании внедрении СППР.

Практическая работа оформляется в виде научно-исследовательской работы, объем не менее 30 листов. Отдельные разделы работы представляются группе и преподавателю на практических занятиях.

#### **Методические указания**

1. Формирование схемы принятия решений в выбранной предметной области

Выполнение данного этапа включает следующие виды работ:

А) описание предметной области; основных проблем принятия решений, их классификацию, особенности, ограничения, требования к результатам решений, лиц, принимающих решения;

Б) описание процесса принятия решений, основываясь на полной схеме принятия решений (включая мониторинг исполнения);

В) разработка схемы процесса принятия решений по этапам и их декомпозиции.

При выполнении данного этапа в качестве примеров можно использовать источники [1,2,4]

2. Формулирование требований ЛПР к СППР

А) Разработать требования, исходя из специфики должностных лиц, поддержку решения которых должна обеспечивать СППР (СППР руководителя, СППР должностного лица органа управления, СППР оперативного дежурного и СППР оператора [4].

Б) Разработать требования к продукту и процессу;

В) Разработать бизнес-требования.

Г) Разработать требования пользователей.

Д) Разработать функциональные требования.

Е) Разработать Системные требования и требования к программному обеспечению

Ж) Нефункциональные требования, регламентирующие внутренние и внешние условия или атрибуты функционирования системы:

- Внешние интерфейсы (External Interfaces),
- Атрибуты качества (Quality Attributes),
- Ограничения (Constraints).

3. Выбор инструментария для каждого принятия решения (в т.ч. мониторинга исполнения решений)

Включает в себя подбор математического и программного инструментария для каждого из этапов принятия решений (в т.ч. мониторинга исполнения решений). Обоснование инструментария осуществляется в виде текста, таблиц. Обобщение инструментов по этапам и связи между результатами, получаемые отдельными инструментами по этапам оформляется в виде схемы, примеры приведены в [1,2,4].

В этом же разделе обосновывается выбор вида СППР, исходя из потребностей и возможностей предприятия и организации, основываясь на существующей классификации СППР.

4. Разработка состава и структуры СППР (архитектуры);

А) Разработка состава модулей СППР, их описание, информационные взаимосвязи. [1,2,4]

Б) Обоснование вида архитектуры СППР.

5. Разработка мероприятий по управлению рисками при проектировании внедрении СППР

А) Выделить основные риски проекта:

- риски в расписании возможность ошибочной оценки *длительности задачи менеджером проекта,*
- ресурсные риски потенциальная возможность превышения ресурсом запланированных трудозатрат, необходимых для выполнения задачи, или возможность задержки задачи из-за внезапной недоступности ресурса,
- бюджетные риски возможность превышения запланированного бюджета проекта.

Б) Разработать мероприятия для уменьшения рисков

- разработка плана сдерживания рисков, который предполагает вставку в проект задач, выполнение которых уменьшает тот или иной вид риска (например, обучение неопытного сотрудника приведет к уменьшению соответствующего вида риска);
- разработка плана реакции на риски, который включает совокупность мероприятий, которые будут выполнены при возникновении той или иной неблагоприятной ситуации (например, болезнь ценного сотрудника);
- вставка в план проекта временных резервов фиктивных работ, создающих временной буфер между реальными работами (особенно критическими).

# **СОДЕРЖАНИЕ ОТЧЕТА ПО ЛАБОРАТОРНЫМ РАБОТАМ**

- 1. Титульный лист (Приложение А).
- 2. Название и цель лабораторной работы.
- 3. Вариант задания.
- 4. Детальное описание выполненных действий.

5. Обязательное представление формул, расчетов и скриншотов из программы, выполняющей анализ.

6. Выводы по работе.

# **СПИСОК ЛИТЕРАТУРЫ**

1. Захарова А.А. Математическое и программное обеспечение стратегических решений об инновационном развитии региона [Текст] : Учебное пособие / А.А. Захарова , А.А. Григорьева. - Томск : Изд-во ТПУ, 2012. - 210 с.

2. Захарова А.А. Система поддержки принятия решений о стратегии инновационного развития региона [Текст] : Монография / Захарова А.А. - Томск : Изд-во ТПУ, 2011. - 144 с.

3. Балдин, К.В. Управленческие решения [Текст] : Учебник для вузов / К.В. Балдин , С.Н. Воробьев , В.Б. Уткин. - 7-е изд. - М. : "Дашков и К", 2010. - 496 с. (гриф УМО)

4. Захарова А.А. Информационная система управления риском банкротства предприятия [Текст]: монография / А.А.Захарова, Е.В.Телипенко, А.А.Мицель, С.В.Сахаров. - Томск : Изд-во ТПУ, 2013. - 143 с.

5. Информационная система поддержки принятия решений о стратегии развития предприятия: методические указания к выполнению практических работ для студентов специальностей 080801 Прикладная информатика (в экономике), 080507 Менеджмент организации очной формы обучения / Сост. А.А. Захарова. – Юрга: Изд-во Юргинского технологического института (филиал) Томского политехнического университета, 2008. – 52 с.

6. Маслов А.В. Математическое моделирование в экономике и управлении [Текст] : учеб.пос.для вузов / А.В.Маслов, А.А.Григорьева. - 2-е изд.,исправ.и доп. - Томск : Изд-во ТПУ, 2012. – 269 с.(Гриф УМО)

7. Прохоров Ю.К., Фролов В. В. Управленческие решения: Учебное пособие. – 2-е изд., испр. и доп. – СПб: СПбГУ ИТМО, 2011. – 138 с.

8. Принятие решений в условиях неопределенности [Электронный ресурс] // Режим доступа

http://www.immf.ru/upload/content/students/help/3\_5.pdf

9. Принятие решений в условиях конфликта [Электронный ресурс] // Режим доступа http://www.immf.ru/upload/content/students/help/3\_6.pdf

10. Трофимова Л.А. Методы принятия управленческих решений : учебное пособие / Л.А. Трофимова, В.В. Трофимов. – СПб. : Изд-во СПбГУЭФ, 2012. – 101 с.

11. Захарова А.А. Математические и инструментальные методы поддержки принятия решений: Методические указания к выполнению практических работ по курсу «Математические и инструментальные методы поддержки принятия решений» для магистрантов, обучающихся по направлению 230700 «Прикладная информатика». – Юрга: Изд-во ЮТИ ТПУ,  $2012 - 78$  с.

#### **Приложение**

#### **МИНИСТЕРСТВО ОБРАЗОВАНИЯ И НАУКИ РОССИЙСКОЙ ФЕДЕРАЦИИ**

Федеральное государственное бюджетное образовательное учреждение высшего образования

#### **ТОМСКИЙ ГОСУДАРСТВЕННЫЙ УНИВЕРСИТЕТ СИСТЕМ УПРАВЛЕНИЯ И РАДИОЭЛЕКТРОНИКИ**

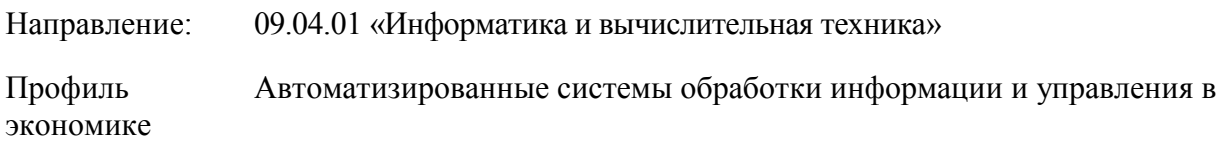

Уровень: магистратура

Кафедра: автоматизированных систем управления

 $\mathcal{L}_\text{max}$  and  $\mathcal{L}_\text{max}$  and  $\mathcal{L}_\text{max}$  and  $\mathcal{L}_\text{max}$  and  $\mathcal{L}_\text{max}$ 

 $\mathcal{L}_\text{max}$  and  $\mathcal{L}_\text{max}$  and  $\mathcal{L}_\text{max}$  and  $\mathcal{L}_\text{max}$  and  $\mathcal{L}_\text{max}$ 

### **ОТЧЕТ ПО ЛАБОРАТОРНОЙ РАБОТЕ №…**

Дисциплина: Математические методы поддержки принятия решений

Выполнил: И.О. Фамилия

Студент гр. \_\_\_\_\_\_ (Подпись)

(Дата)

Проверил: И.О. Фамилия Преподаватель

(Подпись)

(Дата)

**Томск 2017**